https://www.100test.com/kao\_ti2020/581/2021\_2022\_VBNET2008\_ c97\_581936.htm 2009  $\chi$  ,2009 试时间是2009年9月19日至23日。更多优质资料尽在百考试题 Visual Studio 2008 (File)

(New Project) (New Project) (Templates) Windows (Windows Application) (OK)  $\rm{Form1}$ 

Timer1 Timer2

: Public Class Form1 Inherits System.Windows.Forms.Form Private Sub Form1\_Load(ByVal sender As System.Object, ByVal e As System.EventArgs) Handles MyBase.Load Dim pos As Point =  $NewPoint(100, 50)$   $MeDektopLocation =$  $posTimer1.Interval = 10$  Timer Timer1.Enabled = True  $Time2. Interval = 10. Time2. Enabled = False. End Sub$ Timer1\_Tick Private Sub Timer1\_Tick(ByVal sender As System.Object, ByVal e As System.EventArgs) Handles Timer1.Tick Dim pos As Point = New Point (Me.DesktopLocation. $X$  2,  $Me.D$ esktopLocation. $Y$  1)  $\hspace{1cm}$  timer1 If  $p$ os. $X$ lt. 400 Then Me.DesktopLocation = pos Else Timer1.Enabled =  $False TimeZ$  Enabled = True End If End Sub Timer2 Tick Private Sub Timer2\_Tick(ByVal sender As System.Object, ByVal

## e As System.EventArgs) Handles Timer2.Tick Dim pos As Point = New Point(Me.DesktopLocation.X - 2, Me.DesktopLocation.Y - 1)  $time2 \qquad$  If  $posX$  gt. 50 Then Me.DesktopLocation = pos Else Timer1.Enabled = True  $Time2$  Enabled = False End If End Sub

Form1 Label1 TrackBar1 Timer1

TrackBar1 Value : TickFrequency: : Maximum : 100 10 100 Label 1 Text  $\qquad \qquad : \qquad \qquad : \qquad \qquad : \qquad \qquad : \qquad \qquad : \qquad \qquad : \qquad \qquad : \qquad \qquad : \qquad \qquad : \qquad \qquad : \qquad \qquad : \qquad \qquad : \qquad \qquad : \qquad \qquad \qquad : \qquad \qquad : \qquad \qquad \qquad : \qquad \qquad \qquad : \qquad \qquad \qquad \qquad : \qquad \qquad \qquad : \qquad \qquad \qquad \qquad : \qquad \qquad \qquad \qquad : \qquad \qquad \qquad \qquad \qquad \qquad : \qquad \q$ 100 Public Class Form1 Inherits System.Windows.Forms.Form Dim tps As Integer Dim bol As Boolean TrackBar1\_Scroll Private Sub TrackBar1\_Scroll(ByVal sender As Object, ByVal e As System.EventArgs) Handles TrackBar1.Scroll Me.Opacity =  $TrackBar1.Value / 100 Label1.Text = "   
" amp." %$ End Sub Timer1\_Tick Private Sub Timer1\_Tick(ByVal sender As Object, ByVal e As System.EventArgs) Handles Timer1.Tick If bol = False Then tps = tps 1 Me.Opacity = tps  $/100$  If Me.Opacity lt.= 0 Then Timer1.Enabled = False bol = False End If End If End Sub Form1 Load Private Sub Form1\_Load(ByVal sender As System.Object, ByVal e As System.EventArgs) Handles MyBase.Load Timer1.Enabled = True End Sub Form1\_Closing Private Sub Form1\_Closing(ByVal sender As Object, ByVal e As

System.ComponentModel.CancelEventArgs) Handles MyBase.Closing Timer1.Enabled = True If MsgBox(" ", MsgBoxStyle.OkCancel) = MsgBoxResult.Ok Then e.Cancel = False Else Timer1.Enabled = False Me.Opacity = 1 tps =  $100$  bol = True e.Cancel = True End If End Sub

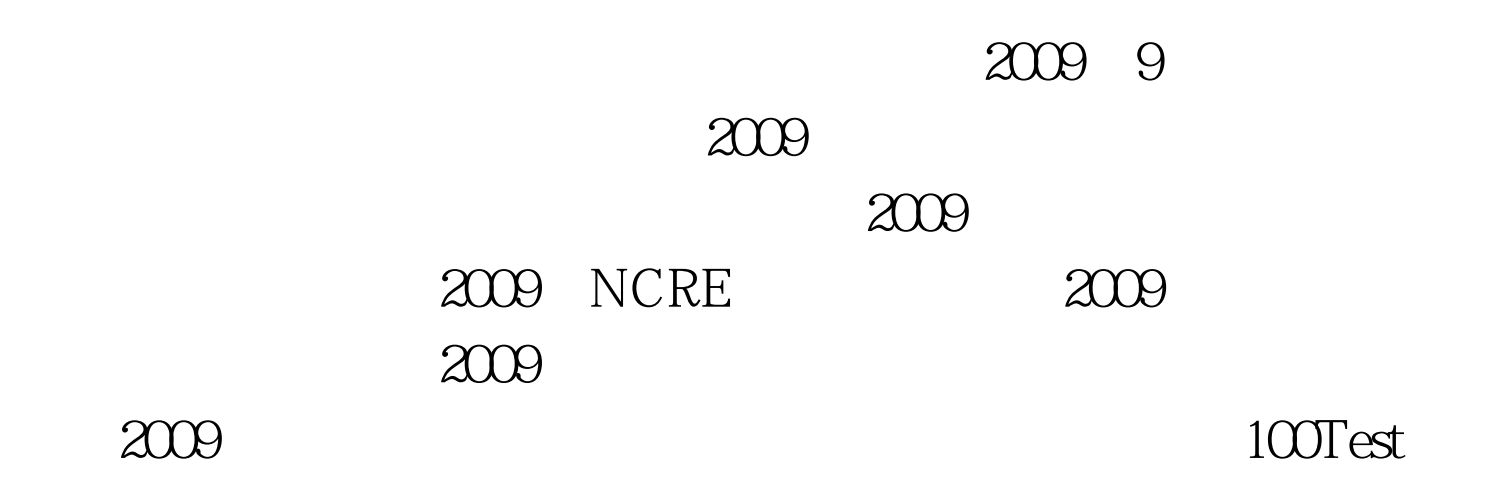

www.100test.com